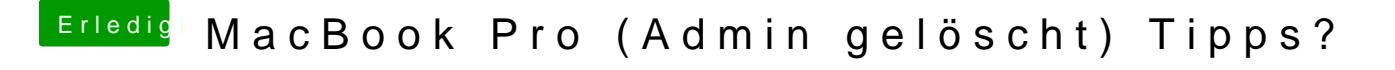

Beitrag von jboeren vom 11. August 2018, 09:36

Kannst du in die recovery booten, den terminal starten und "resetpassword"